**BitRecover Maildir Converter Wizard Взломанная версия Скачать бесплатно без регистрации**

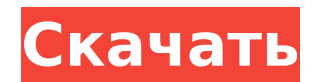

### **BitRecover Maildir Converter Wizard Crack+**

Описание BitRecover Maildir Converter Wizard — один из лучших конвертеров почты в PST, а также профессиональная утилита преобразования электронной почты в Outlook, которая не требует каких-либо технических знаний. Наш бесплатный и простой в использовании Mail Extractor позволяет сохранять ваши электронные письма в различных форматах файлов и, как следствие, предотвращает их потерю и уничтожение. Ключевая особенность: --Импортирует все электронные письма из всей иерархии папок. --Импортирует все электронные письма из всей иерархии папок. -- Позволяет экспортировать сообщения электронной почты в несколько различных форматов, в том числе и, как следствие, предотвращает их потерю и уничтожение. -- Все эти функции поставляются в хорошо организованном пакете, который легко конвертирует почтовые сообщения в любой популярный формат почтового ящика, включая PST, MBOX, EML, MSG и EMLX. -- Он поддерживает различные уровни преобразования формата файла в зависимости от количества писем, которые вы хотите экспортировать. --Вы можете переместить файл с локального диска в любой другой каталог без потери сообщений. --Вы можете переместить файл с локального диска в любой другой каталог без потери сообщений. -- Он может легко конвертировать другие форматы друг в друга. --Вы также можете конвертировать несколько писем одновременно. -- Вы также можете легко конвертировать другие форматы друг в друга. --Его простой в навигации и дружественный пользовательский интерфейс, который поставляется с набором простых в использовании опций. --Этот экстрактор почты может также импортировать и экспортировать следующие письма в Microsoft Outlook. --Вы также можете конвертировать несколько писем одновременно. --Вы также можете конвертировать несколько писем одновременно. -- Он имеет удобный интерфейс, что делает его идеальным решением как для начинающих, так и для профессионалов. -- Он имеет удобный интерфейс, что делает его идеальным решением как для начинающих, так и для профессионалов. Пошаговое руководство: Рабочий процесс прост, и несколько шагов, необходимых для преобразования вашей почты, просты. Шаг 1: Создайте мастер импорта, используя любую папку электронной почты, которую вы хотите преобразовать.-- Выбранная папка электронной почты и ее имя будут отображаться в верхнем левом углу пользовательского интерфейса. -- Выбранная папка электронной почты и ее имя будут отображаться в верхнем левом углу пользовательского интерфейса. Шаг 2: После того, как ваша почта выбрана, нажмите «Далее», чтобы продолжить. --После того, как ваша почта выбрана, нажмите «Далее», чтобы продолжить. Шаг 3: Выберите выходную папку и выберите подходящее расширение файла (для

#### **BitRecover Maildir Converter Wizard Crack+ Free Registration Code**

Преобразование Maildir в другие почтовые приложения Преобразование Maildir в другие почтовые приложения, такие как EMLX (расширение EML), RTF, TDBX, HTML, PDF, MSG и т. д. Вы можете конвертировать файлы в различные

форматы:.eml.emlx.mbs.mbx.mbx.pst.emlx.html.tiff.rtf.txt.msg.emlx.zip.html.pdf.txt.eml.csv.emlx. msg.emlx.txt.html.rtf.tiff.gz.eml.html.pdf.rtf.txt.csv.eml.html.pdf.msg.emlx.tiff.gz.txt.msg.eml.pdf.tiff . html.rtf.msg.emlx.gz.txt.eml.html.rtf.txt.csv.html.pdf.msg.eml.emlx.gz.txt.eml.msg.emlx.gz.txt.eml. msg. emlx.html.emlx.txt.html.rtf.msg.eml.msg.emlx.gz.txt.msg.eml.msg.emlx.gz.txt.eml.emlx.html.e mlx.msg.emlx.gz. msg.emlx.gz.msg.emlx.msg.emlx.gz.msg.emlx.gz.msg.emlx.tiff.gz.emlx.msg.emlx. gz.emlx.gz.msg.emlx.gz.msg. eml.gz.emlx.msg.eml.gz.msg.eml.gz.msg.emlx.tiff.gz.emlx.msg.emlx.g z.txt.gz.emlx.msg.emlx.gz.msg.emlx. gz.msg.eml.msg.eml.msg.emlx.txt.emlx.msg.emlx.gz.txt.eml.ti ff.gz.eml.msg.eml.gz.txt.eml.msg.emlx.tiff. гз 1709e42c4c

### **BitRecover Maildir Converter Wizard Crack Free License Key [Updated-2022]**

Заменяет несколько томов (без перекрытия) одним. Может использоваться для резервного копирования отдельных томов или томов разделов. Восстанавливает дисковое пространство с нулевым сектором при объединении томов. Он имеет все функции: восстановление файла, восстановление файла, восстановление дискового пространства. Плюсы - Поддерживает все тома FAT, FAT32 и exFAT - Поддерживает iSCSI и Fibre Channel с HBA - Поддерживает файловую систему NTFS - Поддерживает все тома FAT, FAT32 и exFAT - Поддерживает iSCSI и Fibre Channel с HBA - Поддерживает файловую систему NTFS - Поддерживает Windows и macOS - Поддерживает все тома FAT, FAT32 и exFAT - Поддерживает iSCSI и Fibre Channel с HBA - Поддерживает файловую систему NTFS - Поддерживает Windows и macOS - Поддерживает FAT, FAT32, FAT16, exFAT, ExFAT, NTFS, NTSC, NTSC, Unicode, Unicode и Unicode - Поддерживает все тома FAT, FAT32 и exFAT - Поддерживает iSCSI и Fibre Channel с HBA - Поддерживает файловую систему NTFS - Поддерживает Windows и macOS - Поддерживает FAT, FAT32, FAT16, exFAT, ExFAT, NTFS, NTSC, NTSC, Unicode, Unicode и Unicode - Поддерживает все тома FAT, FAT32 и exFAT - Поддерживает iSCSI и Fibre Channel с HBA - Поддерживает файловую систему NTFS - Поддерживает Windows и macOS - Поддерживает FAT, FAT32, FAT16, exFAT, ExFAT, NTFS, NTSC, NTSC, Unicode, Unicode и Unicode - Поддерживает все тома FAT, FAT32 и exFAT - Поддерживает iSCSI и Fibre Channel с HBA - Поддерживает файловую систему NTFS - Поддерживает Windows и macOS Минусы - Поддерживает все тома FAT, FAT32 и exFAT - Поддерживает iSCSI и Fibre Channel с HBA - Поддерживает файловую систему NTFS - Поддерживает Windows и macOS - Поддерживает FAT, FAT32, FAT16, exFAT, ExFAT, NTFS, NTSC, NTSC, Unicode, Unicode и Unicode - Поддерживает все тома FAT, FAT32 и exFAT - Поддерживает iSCSI и Fibre Channel с HBA - Поддерживает файловую систему NTFS - Поддерживает Windows и

# **What's New In?**

Maildir — это де-факто стандартный формат для хранения электронных писем. Это формат электронной почты на основе папок, который позволяет хранить несколько электронных писем в одном файле и идентифицировать их по уникальным папкам. Мастер BitRecover Maildir Converter преобразует электронные письма, хранящиеся в формате Maildir, в различные форматы, такие как HTML, HTML с CSS, RTF, PDF, MSG, MBOX, MBox и CSV. Выдающиеся особенности: • Он поддерживает более двухсот пятидесяти выходных форматов. • Он имеет богатый набор настроек и фильтров преобразования электронной почты. • Он может выполнять пакетное преобразование выбранных почтовых отправлений. • Он предоставляет совершенно новый интерфейс приложений Windows. • Предоставляет простые в использовании мастера. • Он поддерживает среду OS X. • Это позволяет экспортировать электронные письма в несколько почтовых клиентов, таких как Apple Mail, Thunderbird, Microsoft Outlook и т. д. Q: Возникли проблемы с записью пользовательского ввода с помощью Scanner в Java Я пытаюсь создать программу на java, которая позволяет пользователям угадывать два случайных числа, заданных мной, и программа будет продолжать давать им возможность угадывать, пока пользователь не введет число в свою консоль. Моя проблема в том, что у меня возникают проблемы с записью пользовательского ввода во время работы программы. Приведенный ниже код заставит ввод пользователя исчезнуть с консоли, и программа остановится, как только пользователь введет что-либо на клавиатуре. Я использую этот учебник в качестве ссылки. открытый класс GuessGame { public static void main(String[] args) { Вход сканера = новый сканер (System.in); Выберите строку; Угадай строку; int догадка1, догадка2; логическое значение сделано = ложь; System.out.println("Добро пожаловать в игру "Угадай число", в которой нужно угадать два случайных числа"); пока (! сделано) { System.out.println("1) Угадайте число от 1 до 100");

System.out.println("2) Выйти из игры"); System.out.print("Выберите вариант: ");

# **System Requirements:**

Окна Mac OS X Линукс (Убунту) Минимум: ОС: Ubuntu 14.04 64 бит Процессор: Intel Core 2 Duo или выше (2,4 ГГц) Память: 2 ГБ Графика: 3D-видеокарта с поддержкой Shader Model 2 Сеть: широкополосное подключение к Интернету Жесткий диск: 20 ГБ свободного места Рекомендуемые: ОС: Ubuntu 14.10 64 бит Процессор: Intel Core i7 Память: 8 ГБ